# **ISTITUTO ISTRUZIONE SUPERIORE**

# **"Dionigi Scano"**

# **Programma svolto A.S. 2022/23**

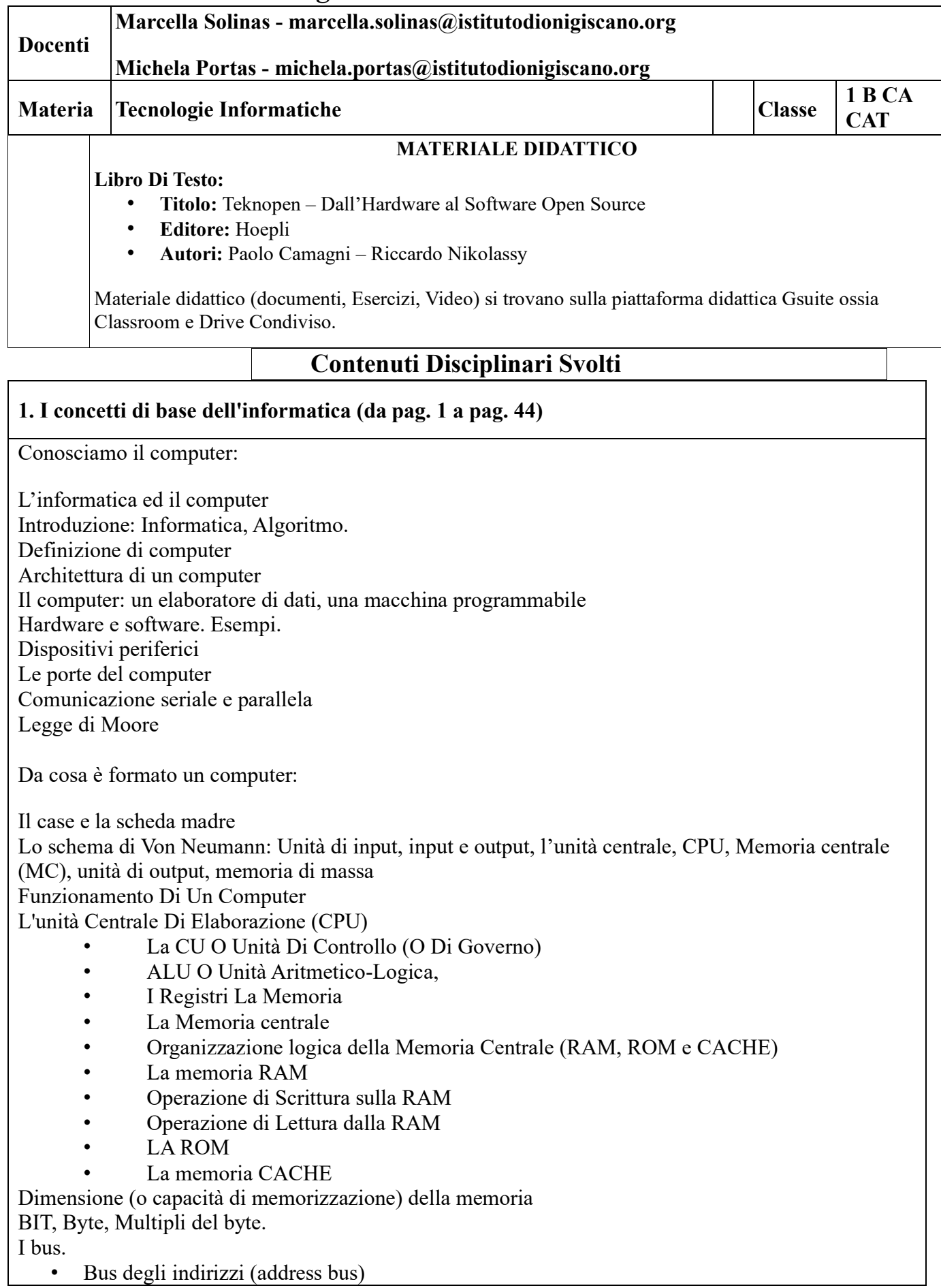

- Bus dei Dati (Data Bus)
- Bus di Controllo: (Control Bus)

### **Il software:**

Software di base e software applicativo Installazione e disinstallazione software Linguaggi di programmazione Licenze del software Diritto d'autore e tutela legale del software Sicurezza e protezione dei dati La privacy La Cookie Law Virus Ergonomia Conosciamo i sistemi operativi: Le funzioni del sistema operativo Struttura di un sistema operativo Il nucleo Il gestore della memoria centrale Il gestore delle periferiche Il File System L'interfaccia con l'utente Le partizioni I sistemi operativi più diffusi: MS-DOS Windows La gestione delle attività di Windows Il Pannello di controllo ed il registro di Sistema Installazione e disinstallazione dei programmi Il menu Start Barra di ricerca Linux, Il software GNU Le launcher bar Mac OS Finder Sistemi operativi per dispositivi mobili

## **Usiamo Windows: (esercitazioni pratiche in laboratorio)**

i file e le cartelle

- La gestione dei file
- Rinominare e cancellare le cartelle
- I percorsi

La ricerca delle informazioni La gestione dello schermo e della stampante Caratteristiche generali del computer Verifica della scheda grafica installata Programmi di utilità

#### **2: Reti e Internet (da pag.101 a pag.116)**

#### **Reti, sicurezza e web:**

Le reti Internet Provider Connessione tramite ADSL La tecnologia DSL Il Modello client/server Comunicazione web tra client e serve Il cloud computing Data center e inquinamento Il WWW (WorlD Wide Web) I motori di ricerca La posta elettronica Il formato di un messaggio email La netiquette Il servizio VoIP La Chat Il trasferimento di file Il Web 2.0 ed il Web 3.0 La sicurezza in rete La reputazione digitale Le modalità di protezione La crittografia Il certificato digitale Come funziona un certificato digitale Principio delle chiavi asimmetriche Come funziona il certificato digitale in pratica La navigazione sicura Pop-up e cookies Posta elettronica certificata (PEC) Regole per la sicurezza in rete

## **3. Writer, Impress, Google Docs, Google Slides (pag. 136 a 191 e materiale su classroom)**

## **Elaborare i documenti con LibreOffiche Writer**

Il testo e il documento L'interfaccia grafica di LibreOffice Writer La formattazione Come inserire un'immagine Attività di laboratorio: l'intestazione, il titolo, il sommario, i dati.

#### **Gli ipertesti con Writer**

Un ipertesto con Writer, Creare un collegamento ipertestuale, Creare un link interno al documento Come inserire un suono o un filmato, Realizzare un ipertesto

#### **Le presentazioni con Impress**

Una presentazione multimediale La videata di Impress Inserire e duplicare una diapositiva La formattazione delle diapositive Inserire elementi multimediali (immagini, filmati, suoni) e animazioni

# **Documenti, moduli e presentazioni con Google Docs, Forms e Slides**

L'interfaccia di scrittura di Google Docs:

- formattazione del testo e del paragrafo
- allineamenti e righello
- Le immagini

La partecipazione condivisa a un documento Google Slides Presentazione con Canva

#### **3. Foglio elettronico con Libre Office Calc LibreOffice Calc Unità 5 - Lezioni 1-2-3-4 su calc pag 200-274**

**Materiale su Classroom e Drive - -esercizi – verifiche - video**

Introduzione ai fogli di calcolo.

Nozione di cella, riga, colonna, indirizzo o riferimento di cella, inserimento e cancellazione di dati, copia, tagli e incolla, ridimensionamento di righe e colonne anche raggruppate.

Inserimento di formule: operatori +, -, \* (moltiplicazione), / (divisione) e  $\land$  (elevamento a potenza). Inserimento di funzioni: la funzione somma, media e la funzione conta numeri.

Spiegazione utilizzo di funzioni. Separazione degli argomenti delle funzioni. Come eseguire calcoli utilizzando funzioni che prendono dati da intervalli non adiacenti. Esempi con funzione somma.

Utilizzo del quadratino di riempimento per "copiare" formule per trascinamento.

Bordi, celle unite, allineamenti e sfondi.

Calcolo di totali con funzione somma o operatore +.

Formattazioni: allineamenti orizzontali e verticali, testo a capo, orientamento del testo, unione celle, bordi. Grafici.

Spiegazione riferimenti assoluti di cella per bloccare le celle e trascinare correttamente formule. Calcolo della percentuale: incidenza percentuale

Calcolo del valore massimo e minimo.

I vari tipi di grafico che offre Calc.

Creiamo un grafico in autocomposizione. Modifichiamo un grafico.

I grafici XY a dispersione

Il foglio elettronico Google Sheets: interfaccia, formattazione, formule e funzioni, grafici.